## **Asynchronous JavaScript + XML (Ajax)**

#### **CSE 190 M (Web Programming), Spring 2008 University of Washington**

#### **References: w3schools, Wikipedia**

Except where otherwise noted, the contents of this presentation are © Copyright 2008 Marty Stepp and Jessica Miller and are licensed under the Creative Commons Attribution 2.5 License.

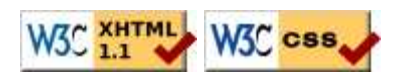

#### **Lecture outline**

- 1. Ajax concepts
- 2. Using XMLHttpRequest
	- Prototype's Ajax facilities

## **Ajax concepts**

**web data sources, and the pages that love them**

## **Web data**

- most interesting web pages revolve around data
	- examples: Google, IMDB, Digg, Facebook, YouTube, Rotten Tomatoes
	- can take many formats: text, HTML, XML, multimedia
- today we'll learn ways to connect to web applications that serve data
- we'll also learn the **Ajax** technique for retrieving and displaying data on our web pages

#### **URLs and web servers**

#### http://server/path/file

- usually when you type a URL in your browser:
	- your computer looks up the server's IP address using DNS
	- your browser connects to that IP address and requests the given file
	- $\bullet$  the web server software (e.g. Apache) grabs that file from the server's local file system, and sends back its contents to you
- some URLs actually specify *programs* that the web server should run, and then send their output back to you as the result:

http://science.slashdot.org/article.pl?sid=07/04/20/1651219

 $\bullet$  the above URL tells the server science.slashdot.org to run the program article.pl with certain parameters

## **Query strings**

http://www.google.com/search**?q=colbert&ie=utf-8**

• query string: a way of encoding parameters into a URL

http://server/path/program**?query\_string**

• a query string has the following format:

field1=value1&field2=value2&field3=value3...

- preceded by a ?
- name=value pairs separated by &
- the above URL runs the program search, with parameter q set to colbert and the parameter ie set to  $u$ t $f - 8$ 
	- the program outputs the HTML search results

#### **Web data example**

- we have set up a program to retrieve student ASCII mations:
	- the program is called get\_ascii.php
	- on server faculty.washington.edu in folder /stepp/190m/
	- accepts required parameter name specifying the student's UW NetID
	- accepts optional parameter file specifying the student's ASCIImation file name (if no value is passed, uses asciimation.txt).
- what URL will request essigw's animation with default file?
- $\bullet$  what URL will request amylocke's animation with file name asciianimation.txt?

## **What is Ajax?**

- Ajax: Asynchronous JavaScript + XML
- not a programming language; a way of using JS
- a way to download data from a server without reloading your page
- allows dynamically displaying data or updating the page without disturbing the user experience
- aids in the creation of rich, user-friendly web sites
	- the most excellent CSE 14x Diff Tool
	- other examples: Google Suggest, Facebook, Flickr, A9

# **Web applications**

- **web application**: a web site that mimics the look, feel, and overall user experience of a desktop application
	- web app presents a continuous user experience rather than disjoint pages
	- as much as possible, "feels" like a normal program to the user
- some of Google's web apps
	- Gmail, Google Maps, Google Docs and Spreadsheets
- many web apps use Ajax to battle these problems of web pages:
	- slowness / lack of UI responsiveness
	- lack of user-friendliness
	- jarring nature of "click-wait-refresh" pattern

## **Core Ajax concepts**

- JavaScript's XMLHttpRequest object can fetch files from a web server
	- supported in IE5+, Safari, Firefox, Opera (with minor compatibilities)
- it can do this **asynchronously** (in the background, transparent to user)
- contents of fetched file can be put into current web page using DOM
- result: user's web page updates dynamically without a page reload

## **A typical Ajax request**

- 1. user clicks, invoking event handler
- 2. that handler's JS code creates an XMLHttpRequest object
- 3. XMLHttpRequest object requests a document from a web server
- 4. server retrieves appropriate data, sends it back
- 5. XMLHttpRequest fires event to say that the data has arrived
	- this is often called a **callback**
	- you can attach a handler to be notified when the data has arrived

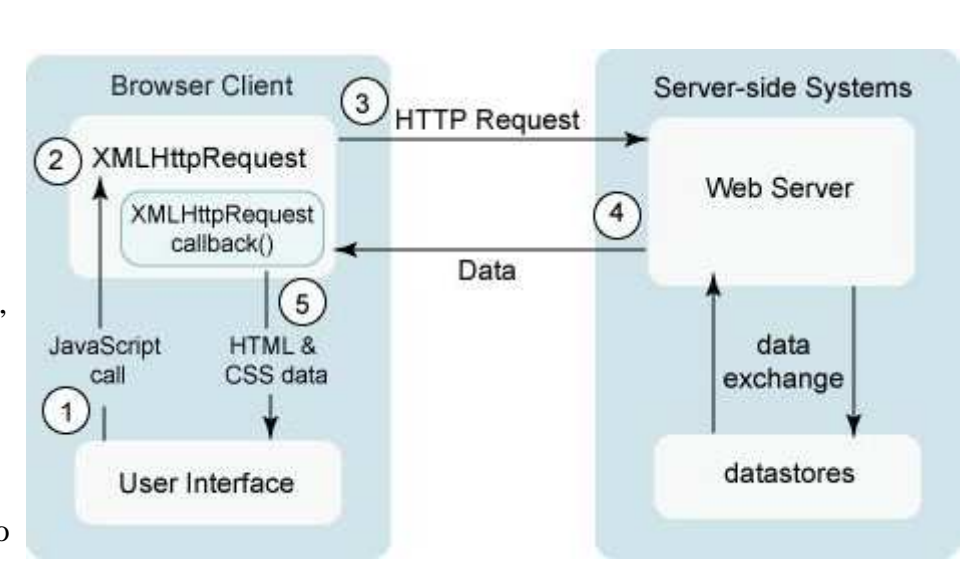

6. your callback event handler processes the data and displays it

## **Asynchronous communication**

#### client user activity user activity user activity epp eas mission time 51 E ğ 海兰 data data ssion system processing system processing server

#### classic web application model (synchronous)

Ajax web application model (asynchronous)

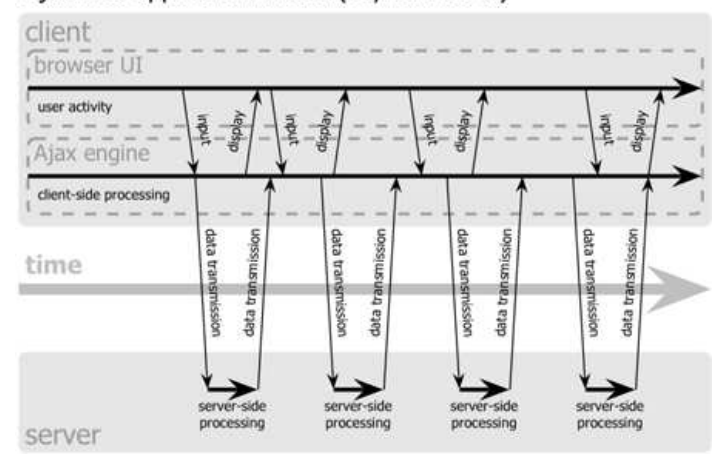

- **synchronous**: user must wait while new pages load
- **asynchronous**: user can keep interacting with page while data loads

### **The XMLHttpRequest object**

*the core JavaScript object that makes Ajax possible*

- methods: abort, getAllResponseHeaders, getResponseHeader, **open**, **send**, setRequestHeader
- properties: **onreadystatechange**, readyState, **responseText**, responseXML, status, statusText
- IE6 sucks and requires a special ActiveXObject instead

# **Using XMLHttpRequest**

# **Levels of using XMLHttpRequest**

- 1. synchronized, text-only (SJAT?)
- 2. asynchronous, text-only (AJAT?)
- 3. asynchronous w/ Prototype (AJAP?)
- 4. asynchronous w/ XML data (Ajax ... seen next lecture)

## **1. Synchronized requests (bad)**

```
this code is in some control's event handler
var ajax = new XMLHttpRequest();
ajax.open("GET", un, false);
ajax.send(null);
do something with ajax.responseText;
```
- create the request object, open a connection, send the request
- when send returns, the fetched text will be stored in request's responseText property

## **Why synchronized requests suck**

- your code waits for the request to completely finish before proceeding
- easier for you to program, but ...
- the user's *entire browser LOCKS UP* until the download is completed
- a terrible user experience (especially if the file is very large)

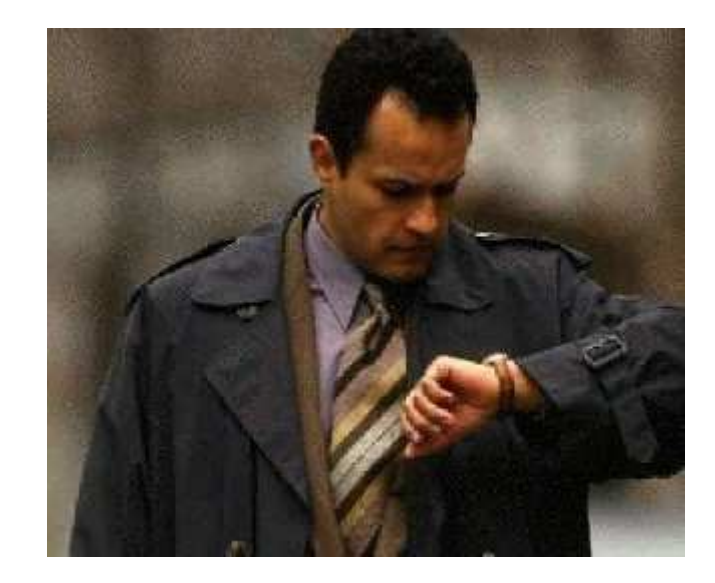

## **2. Asynchronous requests, basic idea**

var ajax = new XMLHttpRequest(); **ajax.onreadystatechange = function;** ajax.open("GET", url, **true**); ajax.send(null); **// don't process ajax.responseText here, but in your function**

- attach an event handler to the onreadystatechange event
- handler will be called when request state changes, e.g. finishes
- function contains code to run when request is complete

#### **The readyState property**

- holds the status of the XMLHttpRequest
- possible values for the readyState property:

#### **State Description**

- 0 not initialized
- 1 set up
- 2 sent
- 3 in progress
- 4 complete
- readyState changes → onreadystatechange handler runs
- usually we are only interested in readyState of 4 (complete)

#### **Asynchronous XMLHttpRequest template**

```
var ajax = new XMLHttpRequest();
ajax.onreadystatechange = function() {
   if (ajax.readyState == 4) { // 4 means request is finished
     do something with ajax.responseText;
 }
};
ajax.open("GET", url, true);
ajax.send(null);
```
- most Ajax code uses an **anonymous function** as the event handler
	- useful to declare it as an inner anonymous function, because then it can access surrounding local variables (e.g. ajax)

### **What if the request fails?**

```
var ajax = new XMLHttpRequest();
ajax.onreadystatechange = function() {
  if (ajax.readyState == 4) if (ajax.status == 200) { // 200 means request succeeded
      do something with ajax.responseText;
     } else {
       code to handle the error;
 }
 }
};
ajax.open("GET", url, true);
ajax.send(null);
```
- web servers return status codes for requests (200 means Success)
- you may wish to display a message or take action on a failed request

## **Prototype's Ajax model**

```
new Ajax.Request(
    "url",
    {
      option : value,
      option : value,
      ...
      option : value
 }
\vert);
```
- Prototype's Ajax. Request object constructor accepts 2 parameters:
	- 1. the **URL** to fetch, as a String,
	- 2. a set of **options**, as an array of key:value pairs in {} braces
- hides some of the icky details (onreadystatechanged, etc.)
- works in IE, FF, etc.

# **Prototype Ajax methods and properties**

- options that can be passed to the Ajax.Request constructor:
	- **method** : how to fetch the request from the server (default "post")
	- **parameters** : query parameters to pass to the server, if any
	- asynchronous (default true), contentType, encoding, requestHeaders
- events in the Ajax.Request object that you can handle:
	- **onSuccess** : request completed successfully
	- **onFailure** : request was unsuccessful
	- onCreate, onComplete, onException, on### (handler for HTTP error code ###)

## **A more typical Prototype Ajax template**

```
 new Ajax.Request(
                       "url",
                      \{ method: "get",
                                 onSuccess: functionName
\begin{array}{|c|c|c|c|c|}\n\hline\n\quad & \quad \quad & \quad \quad & \quad \quad & \quad \quad & \quad \quad \\ \hline\n\quad & \quad & \quad \quad & \quad \quad & \quad \quad & \quad \quad \\ \hline\n\quad & \quad & \quad \quad & \quad \quad & \quad \quad & \quad \quad \\ \hline\n\quad & \quad & \quad \quad & \quad \quad & \quad \quad & \quad \quad \\ \hline\n\quad & \quad & \quad \quad & \quad \quad & \quad \quad & \quad \quad \\ \hline\n\quad & \quad & \quad \quad & \quad \quad & \quad \quad & \quad \quad & \quad \quad \\ \hline\n\quad & \quad & \quad \quad & );
              ...
function functionName(ajax) {
            do something with ajax.responseText;
```
}

- most Ajax requests we'll do in this course are GET requests
- attach a handler to the request's onSuccess event
- $\bullet$  the handler accepts the XMLHttpRequest object, a jax, as a parameter

## **Handling Ajax errors w/ Prototype**

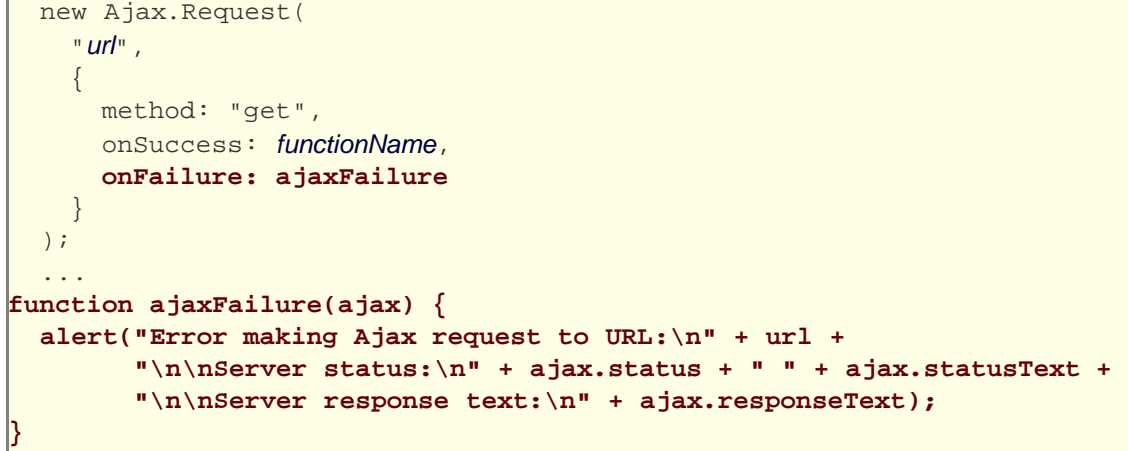

- for user's (and developer's) benefit, show a message if a request fails
- a good failure message shows the HTTP error code and status text

## **XMLHttpRequest security restrictions**

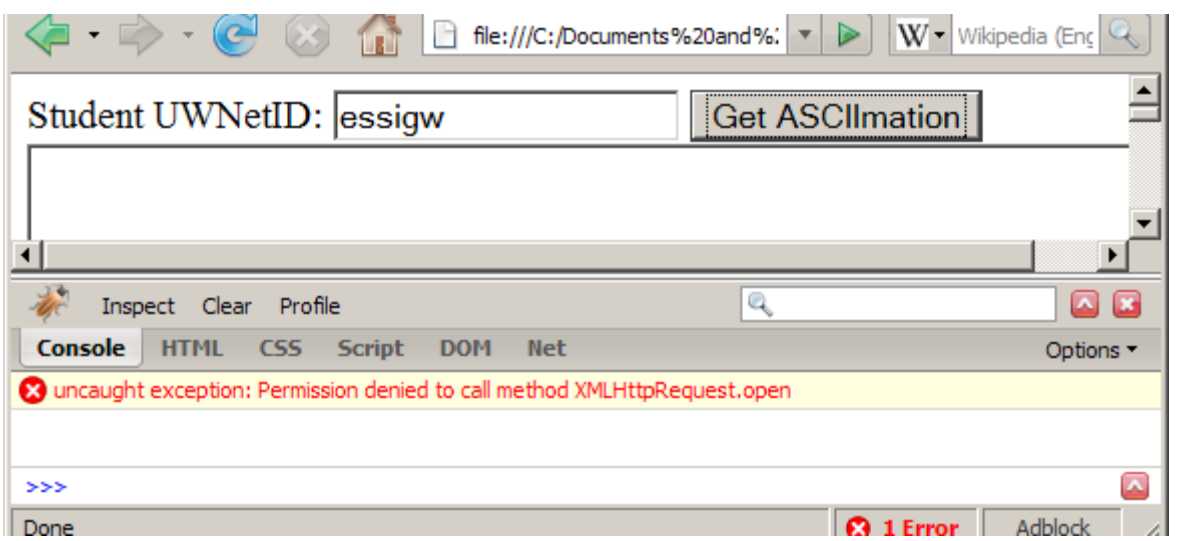

- cannot be run from a web page stored on your hard drive
- can only be run on a web page stored on a web server
- can only fetch files from the same site that the page is on
	- www.foo.com/a/b/c.html can only fetch from www.foo.com

# **Debugging Ajax code**

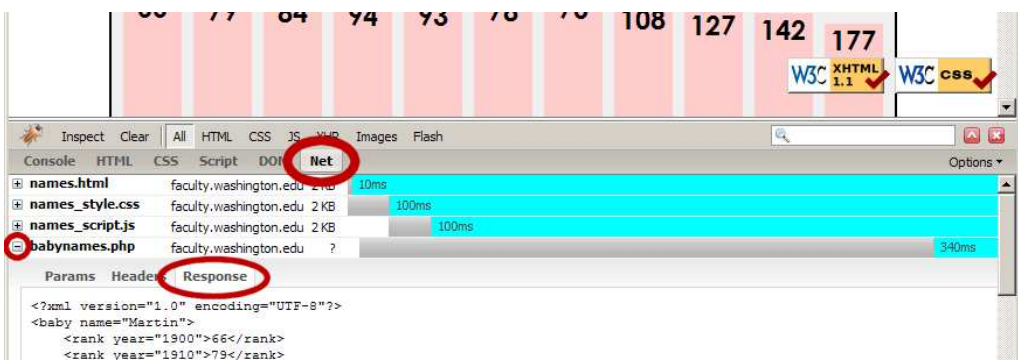

- **Net** tab shows each request, its parameters, response, any errors
- expand a request with **+** and look at **Response** tab to see Ajax result